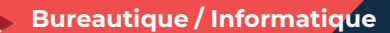

# **EXCEL ADAPTE A SON NIVEAU – NIVEAU 1**

**2 jours - 14 heures**

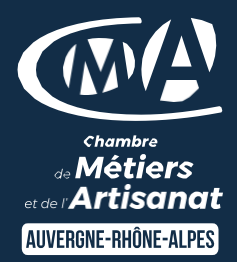

### **OBJECTIFS ET COMPÉTENCES VISÉES**

- Prendre en main les bases des tableurs
- Elaborer des documents professionnels pour le suivi de votre activité

### **PROGRAMME**

Pour optimiser votre participation : connaître les bases de l'utilisation d'un ordinateur**PUBLIC :** 

# Les base à connaître – 1 jour

- Rappel sur l'environnement de l'ordinateur : fonctionnement de  $\bullet$ Windows, enregistrement des fichiers et classement, les fonctions de base pour se déplacer et manipulations à connaître, présentation du clavier (différents types de caractères, …)
- Présentation du tableur et de son fonctionnement :  $\bullet$ tableur (création des onglets, …), saisir des données (textes, chiffres et formules de calculs simples, date, heure), impression simple (zone, mise en page, …), sélections des cellules, copier/coller, recopie, mise en forme des données (textes ou numériques) et mise en forme des cellules

### Les fonctionnalités de base sur Excel – 1 jour

- Fonctions simples sur Excel (somme, moyenne, nombre, ….)  $\bullet$
- $\bullet$ Entête et pied de page (insertion image, …)
- Présentation des notions de base des graphiques  $\bullet$
- Conclusion : gestion des fichiers (création des dossiers, disque dur,  $\bullet$ explorateur, clef USB…)

### **MATÉRIEL ET MODALITÉS PÉDAGOGIQUES**

- Formation en présentiel
- Vidéoprojecteur, paperboard  $\bullet$
- Modalités pédagogiques : mises en situation projection des éléments sur écran – ressources pédagogiques : tutos

### **FORMATEUR**

Cette formation est animée par un spécialiste en Bureautique / Informatique.

### **MODALITÉS D'ÉVALUATION**

Évaluation des acquis par le formateur (tour de table et mise en situation). Évaluation de satisfaction.

**ACCESSIBILITÉ**

La CMA Savoie est accessible PMR (Personne à Mobilité Réduite).

Référents Handicaps : Christel Gustin et Fanny Tandonnet formation[.savoie@cma-auvergnerhonealpes.fr](mailto:savoie@cma-auvergnerhonealpes.fr)

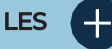

 $\bullet$ 

- Faciliter votre quotidien
- $\bullet$ Devenir autonome pour la réalisation de vos tableaux de bord
- $\bullet$ Apporter une clef USB
- $\bullet$ Taux de satisfaction sur cette thématique : données disponibles sur [le site Internet](https://www.cma-auvergnerhonealpes.fr/taux-de-satisfaction-de-reussite-de-nos-formations)
- $\bullet$ Chef(e) d'entreprise
- $\bullet$ Conjoint(e), collaborateur/associé
- $\bullet$ Salarié(e)
- $\bullet$ Demandeur d'emploi

### PRÉREQUIS

Aucun

LIEU

### CMA Savoie – La Motte Servolex

# DATES / HORAIRES

- $\bullet$ Jeudis 30 mai et 6 juin 2024
- ➔ De 8h45 à 12h15 et de 13h30 à 17h

# TARIF

### 448 € nets de taxe

Prise en charge possible selon votre statut (artisan, salarié, conjoint, demandeur d'emploi).

# DÉLAI D'ACCÈS

Date limite d'inscription : 8 jours avant la date de démarrage de la formation

### CONTACT : PÔLE FORMATION

CMA Savoie – Fanny TANDONNET 17 Allée du Lac de Tignes 73290 LA MOTTE SERVOLEX 04 79 69 94 32 [formation.savoie@cma](mailto:formation.savoie@cma-auvergnerhonealpes.fr)[auvergnerhonealpes.fr](mailto:formation.savoie@cma-auvergnerhonealpes.fr)

CGV à consulter sur notre site internet : <https://www.cma-savoie.fr/formations> Siret : 130 027 956 00015

Enregistré sous le numéro 84691788769. Cet enregistrement ne vaut pas agrément de l'État.

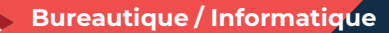

# **EXCEL ADAPTE A SON NIVEAU – NIVEAU 2**

**2 jours - 14 heures**

### **OBJECTIFS ET COMPÉTENCES VISÉES**

- Utiliser les fonctionnalités avancées du tableur
- Elaborer des documents professionnels plus élaborés

### **PROGRAMME**

*Pour optimiser votre participation : connaître les fonctionnalités de base d'Excel*

### Les fonctionnalités avancées – 1 jour

- Rappel de bases : recopie, les principes des cellules et des  $\bullet$ formules, graphique, saisie des heures et des dates
- Formules plus complexes : « si », lien entre feuille de calcul,  $\bullet$ fonction de recherche, sommes, référence absolue (\$), comment nommer une plage de cellule ou une cellule
- $\bullet$ Gestion des onglets

# Utilisation des données sur Excel – 1 jour

- $\bullet$ Tables de données : filtre, tri, gestion des volets
- $\bullet$ Tableaux croisés dynamiques (exploiter un tableau de données, outil de calcul synthétique)
- Conclusion : gestion des fichiers (création des dossiers, disque  $\bullet$ dur, explorateur, clef USB…)

### **MATÉRIEL ET MODALITÉS PÉDAGOGIQUES**

- Formation en présentiel  $\bullet$
- Modalités pédagogiques : présentation par projection sur écran  $\bullet$ pour exemple et permettre une mise en situation

### **FORMATEUR**

Cette formation est animée par un spécialiste en Bureautique / Informatique.

### **MODALITÉS D'ÉVALUATION**

Évaluation des acquis par le formateur (tour de table et mise en situation). Évaluation de satisfaction.

**ACCESSIBILITÉ**

La CMA Savoie est accessible PMR (Personne à Mobilité Réduite). Référents Handicaps : Christel Gustin et Fanny Tandonnet

formation[.savoie@cma-auvergnerhonealpes.fr](mailto:savoie@cma-auvergnerhonealpes.fr)

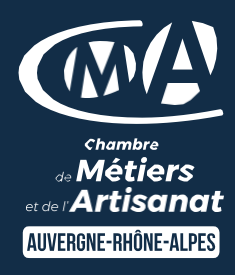

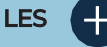

- $\bullet$ Faciliter votre quotidien
- $\bullet$ Optimiser la réalisation de vos tableaux de bord
- $\bullet$ Apporter une clef USB
- Taux de satisfaction sur cette  $\bullet$ thématique : données disponibles sur [le site Internet](https://www.cma-auvergnerhonealpes.fr/taux-de-satisfaction-de-reussite-de-nos-formations)

# PUBLIC

- $\bullet$ Chef(e) d'entreprise
- $\bullet$ Conjoint(e), collaborateur/associé
- $\bullet$ Salarié(e)
- $\bullet$ Demandeur d'emploi

### PRÉREQUIS

Aucun

LIEU

### CMA Savoie – La Motte Servolex

# DATES / HORAIRES

- Jeudis 30 mai et 6 juin 2024
- ➔ De 8h45 à 12h15 et de 13h30 à 17h

### TARIF

### 448 € nets de taxe

Prise en charge possible selon votre statut (artisan, salarié, conjoint, demandeur d'emploi).

# DÉLAI D'ACCÈS

Date limite d'inscription : 8 jours avant la date de démarrage de la formation

### CONTACT : PÔLE FORMATION

CMA Savoie – Fanny TANDONNET 17 Allée du Lac de Tignes 73290 LA MOTTE SERVOLEX 04 79 69 94 32 [formation.savoie@cma](mailto:formation.savoie@cma-auvergnerhonealpes.fr)[auvergnerhonealpes.fr](mailto:formation.savoie@cma-auvergnerhonealpes.fr)

CGV à consulter sur notre site internet : <https://www.cma-savoie.fr/formations> Siret : 130 027 956 00015

Enregistré sous le numéro 84691788769. Cet enregistrement ne vaut pas agrément de l'État.

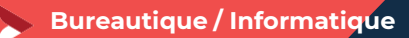

# **EXCEL ADAPTE A SON NIVEAU – NIVEAU 3**

**2 jours - 14 heures**

### **OBJECTIFS ET COMPÉTENCES VISÉES**

- Utiliser les fonctionnalités de gestion de base de données d'Excel
- Elaborer des outils de gestion de données élaborés

### **PROGRAMME**

*Pour optimiser votre participation : connaître les fonctionnalités avancées d'Excel*

# Présentation d'une base de données – 1 jour

- $\bullet$ Base de données : préparer le tableau de données / fonction validation des données (gestion des erreurs)
- Réalisation d'un formulaire de saisie  $\bullet$

# Réalisation de macros sur Excel – 1 jour

 $\bullet$ Réaliser des macros à partir d'un formulaire de saisie

### **MATÉRIEL ET MODALITÉS PÉDAGOGIQUES**

- Formation en présentiel G
- Modalités pédagogiques : présentation par projection sur écran  $\bullet$ pour exemple et permettre une mise en situation

### **FORMATEUR**

Cette formation est animée par un spécialiste en Bureautique / Informatique.

### **MODALITÉS D'ÉVALUATION**

Évaluation des acquis par le formateur (tour de table et mise en situation). Évaluation de satisfaction.

### **ACCESSIBILITÉ**

La CMA Savoie est accessible PMR (Personne à Mobilité Réduite). Référents Handicaps : Christel Gustin et Fanny Tandonnet formation[.savoie@cma-auvergnerhonealpes.fr](mailto:savoie@cma-auvergnerhonealpes.fr)

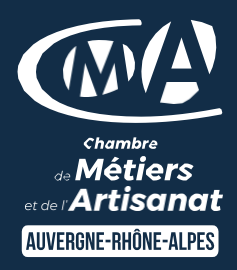

# LES

- $\bullet$ Faciliter votre quotidien
- $\bullet$ Devenir autonome pour la réalisation de vos tableaux de bord
- $\bullet$ Apporter une clef USB
- $\bullet$ Taux de satisfaction sur cette thématique : données disponibles sur [le site Internet](https://www.cma-auvergnerhonealpes.fr/taux-de-satisfaction-de-reussite-de-nos-formations)

# PUBLIC

- $\bullet$ Chef(e) d'entreprise
- $\bullet$ Conjoint(e), collaborateur/associé
- $\bullet$ Salarié(e)
- $\bullet$ Demandeur d'emploi

### PRÉREQUIS

Aucun

LIEU

### CMA Savoie – La Motte Servolex

### DATES / HORAIRES

- Jeudis 30 mai et 6 juin 2024
- ➔ De 8h45 à 12h15 et de 13h30 à 17h

### TARIF

### 448 € nets de taxe

Prise en charge possible selon votre statut (artisan, salarié, conjoint, demandeur d'emploi).

# DÉLAI D'ACCÈS

Date limite d'inscription : 8 jours avant la date de démarrage de la formation

# CONTACT : PÔLE FORMATION

CMA Savoie – Fanny TANDONNET 17 Allée du Lac de Tignes 73290 LA MOTTE SERVOLEX 04 79 69 94 32 [formation.savoie@cma](mailto:formation.savoie@cma-auvergnerhonealpes.fr)[auvergnerhonealpes.fr](mailto:formation.savoie@cma-auvergnerhonealpes.fr)

CGV à consulter sur notre site internet : <https://www.cma-savoie.fr/formations> Siret : 130 027 956 00015

Enregistré sous le numéro 84691788769. Cet enregistrement ne vaut pas agrément de l'État.